**Recovery Toolbox For PDF Free Registration Code [March-2022]**

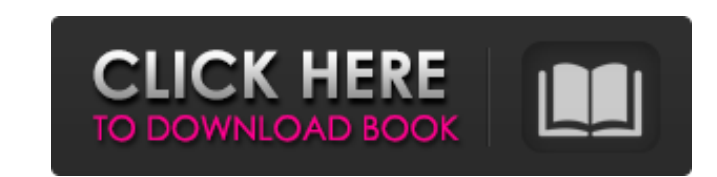

**Recovery Toolbox For PDF Crack Free X64**

Toolbox that can recover damaged and lost data and information. Treats PDF files as text files. Complete recovery of PDF files, including password protected and encrypted. PDF images, graphics, animations and sound. Support for PDF files of any of the supported file formats (PostScript, PCL, PDE, PDF/A-1a, PDF/A-1b, PDF/A-2, PDF/UA), standard compression and encryption. Support for password protected PDF files Recover lost document content Recover image content from images Recover sound from sound files Recover text content from text documents Recover graphics from graphics content Recover embedded images from images and PDF files. Recover index information Recover links Recover metadata Can extract text, graphics and other media Support for PDF/A-2 documents, PDF/A-1b, PDF/A-1a, PDF/UA, PDF/ICC profiles, PDF/AcroForm and PDF/Text (XML) Characteristics Support (PDF files) of different file formats, standard compression and encryption Recover text content from text documents. Recover graphics from graphics. Recover sound from sound files. Recover metadata. Recover links to external resources. Recover embedded images from images. Recover index information from PDF files. Recover embedded fonts. Recover extended metadata. Recover page counter. Recover page layout information. Can retrieve the original / modified timestamp of file. Supports compression and encryption. Supports password protection for encrypted files. Supports extraction of text, graphics, sound, metadata and other content from PDF files. Supports various file formats, such as PostScript, PCL, PDE, PDF/A-1a, PDF/A-1b, PDF/A-2, PDF/UA, PDF/ICC, PDF/AcroForm, PDF/Text. Supports PDF version 1.7. Testimonials This extension is very easy to use. It has saved me so much time. Wonderful, thanks to you! Lorenzo Testimonials After being constantly frustrated with the lack of an easy way to retrieve text from PDF documents, I came across Recovery Toolbox for PDF Crack For Windows. To say that it was a godsend would be an understatement. Christian Testimonials Good job

**Recovery Toolbox For PDF 2022 [New]**

- Easily recovers a damaged or corrupted PDF file. - Extracts recovered data from the source document. - Supports various types of media. - Supports password-protected documents. - Efficiently processes even huge PDF files. - Has an easy-to-use and intuitive interface. System Requirements: - Windows Vista, Windows 7, Windows 8, Windows 8.1, Windows 10, Windows 10 Mobile, Windows Server 2008, 2008 R2, 2012, 2012 R2, 2012, 2016, Windows Server 2012, 2016. - Pentium III 800 MHz (or higher) / Pentium IV 1.5 GHz (or higher) DBX Converter Plus is a powerful and easy-touse DBX Converter. It is designed for both DBX users and programmers. With the help of DBX Converter Plus, you can convert your database to other formats with ease. You can also batch convert multiple DBX files at one time. DeskSide Recorder is a handy application that allows you to record audio and video from any application on your desktop. It will allow you to choose which application you want to record and then you will be able to control the recording using a simple and intuitive interface. Once the recording is complete, you can play the audio or video files through our virtual video driver or our built-in video player. This is a very small and fast program that lets you access your entire hard drive. It is very light and has a very user-friendly interface. With just a few clicks and no more than a minute or two to download, you will get to know your entire hard drive. With the most famous of the drive we will search by character, file and folder. BatchXpress is a software for Windows (8/7/Vista/XP/2000/2003/XP64) that supports all versions of Windows versions with an easy-to-use and intuitive user interface. With BatchXpress you can convert text files, pdf files, images, sound, video, MOFO, ZIP and other file types to xlsm, xlsx, xls, ods, odp, oox, pptx, mht, html, opendocument, csv, txt, arw, and other file formats. MySQL to SQL Server is a powerful, easy-to-use database migration tool that can migrate any MySQL database to a SQL Server database. b7e8fdf5c8

Recovery Toolbox for PDF is a useful tool that can help you retrieve various types of information from damaged PDF files. It can analyze and restore multiple types of data, including: page layout information, document structure, page format data, cross-links, metadata embedded in the file, text content, graphics and other types of media. Recovery Toolbox for PDF Features: 1. In-depth information about document properties. 2. Selective restoration of various types of data. 3. Non-destructive restoration of all document data. 4. Advanced PDF reader supporting analysis of PDF documents. 5. The recovery process is fast, easy and user-friendly. The tools and processes are effective, protecting your PC from data damage. The user-friendly interface allows you to examine, extract and recover various types of data from PDF documents. The program offers both the non-destructive and selective restoration of document data, allowing you to choose whether to restore only specific parts of the file or the entire document. Recovery Toolbox for PDF users do not need to know anything about PDF documents to use the program, as its help files contain detailed explanations about the various tools and processes. Recovery Toolbox for PDF is available for download from the program's official website. of 2008, it underwent further closure in May 2014. Image gallery See also List of British Rail routes References Citations Sources Further reading External links EMD E8 VMT01, Prototype Turbine Entry Category:Bo-Bo locomotives Category:Bo′Bo′ locomotives Category:Co′Co′ locomotives Category:DL11C2 Category:Electro locomotives EMD E9 Category:Experimental locomotives Category:Grand Northern Railway (Great Britain) locomotives Category:Henschel locomotives Category:Individual locomotives of Great Britain Category:Railway locomotives introduced in 1964 Category:Standard gauge locomotives of Great Britain Category:S200 rail steam locomotivesPages 3.14.2010 While I think about things, I'm going to share that I love you all of you. It is so much fun to think of you, to call you, to see you and to eat with you. To live to my heart's content with you

**What's New in the Recovery Toolbox For PDF?**

Start recovering lost or damaged PDF documents with the help of this utility. Recover file contents from any damage

type, including contents of form fields, attachments, annotations, attachments, tags and embedded files. Recover document structure, including styles, tables, fields, formulas and graphics. Recover page layout, including page formatting, paper size, margins and more. Recover all types of document information, including text, searchable fields, movieclips, watermarks, pictures, vector graphics, EPS, PDFX, document cross-links and more. Perform document recovery in the most efficient manner. Implement absolute and incremental recovery using incremental, full and hybrid paths. Support file recovery from virtually any damage type, including cross-device issues. You can search for content and individual files within a multipage PDF file. Manage your recovery sessions from any computer on the network. Backup and recover password-protected documents. Download the manual for an extensive list of available features. If you need to use Recovery Toolbox for PDF, you can download the free trial version to try it for free. Utilities that include this option include,,, and. The software can either work from the command line or from the Microsoft Windows desktop. The utility can also: Wipe hard drives or free up more disk space. Resize display windows, make them more compact, or increase their size. Recover files from corrupt databases. Clean up disc partitions, registry, and free up disk space. Manipulate application configuration files to help manage and uninstall applications. It is used to recover images, Office documents, and other personal files from different storage media. It supports 2.0 formats, recovery of deleted and corrupt Windows files and backups of critical data. Images Image file recovery is the process of recovering files from damaged images, including JPEG, PNG, PSD, TIFF and BMP files. Documents Office documents recovery is a process in which it restores files from damaged Microsoft Office 2007, 2010 and earlier Office documents, including Word, Excel, PowerPoint, and Access. Media Deleted media recovery enables you to recover deleted or deleted file folders. It enables you to restore files that have become lost due to a system crash, the disappearance of the file folder containing the files, or when an application overwrites the file. Drives System imaging can be used to

**System Requirements For Recovery Toolbox For PDF:**

Intel® Core™ i7 or equivalent Processor Intel® Core™ i5 or equivalent Processor Intel® Pentium® or equivalent Processor 4 GB RAM At least 40 GB available hard disk space DirectX 11 compatible graphics card, with at least 512MB video memory DVD-ROM drive or equivalent To download a free 14-day trial, click the Get Game button above. To experience all the amazing features of the Dreamcast® emulator, you must download the installers from our official website. To download a

## Related links:

<http://micg-adventist.org/2022/07/04/spsignalr-crack-download-win-mac/> [https://u-ssr.com/upload/files/2022/07/O3QtgADpSOpByzM6UBVO\\_04\\_69601cc89739b27d3c79aadb22d05452\\_file.pdf](https://u-ssr.com/upload/files/2022/07/O3QtgADpSOpByzM6UBVO_04_69601cc89739b27d3c79aadb22d05452_file.pdf) <http://increate.net/fetch-crack-free-for-windows-latest/> <https://morning-meadow-64056.herokuapp.com/AuCalc.pdf> [https://provibelife.com/wp-content/uploads/2022/07/Abylon\\_LOGON\\_SSO\\_Home\\_\\_Crack\\_Free\\_WinMac\\_Updated\\_2022.pdf](https://provibelife.com/wp-content/uploads/2022/07/Abylon_LOGON_SSO_Home__Crack_Free_WinMac_Updated_2022.pdf) [https://whispering-escarpment-12956.herokuapp.com/4chan\\_thread\\_Downloader\\_Previewer\\_Watcher.pdf](https://whispering-escarpment-12956.herokuapp.com/4chan_thread_Downloader_Previewer_Watcher.pdf) [https://lfbridge.com/upload/files/2022/07/Yzhyqi6lIIodSn2Zsp2O\\_04\\_c3bea1bae2ed19fd0da76b925a07677f\\_file.pdf](https://lfbridge.com/upload/files/2022/07/Yzhyqi6lIIodSn2Zsp2O_04_c3bea1bae2ed19fd0da76b925a07677f_file.pdf) <https://medeniyetlerinikincidili.com/wp-content/uploads/2022/07/perctho.pdf> <https://versiis.com/38445/cachecopy-crack-free-license-key-pc-windows-2022/> [https://moodydose.com/wp-content/uploads/2022/07/Petit\\_Paint\\_for\\_Windows\\_8.pdf](https://moodydose.com/wp-content/uploads/2022/07/Petit_Paint_for_Windows_8.pdf) [https://www.rixridy.com/wp-content/uploads/2022/07/Email\\_Scraper.pdf](https://www.rixridy.com/wp-content/uploads/2022/07/Email_Scraper.pdf) <https://www.tailormade-logistics.com/sites/default/files/webform/wynpeyt353.pdf> <https://doctordefender.com/home-server-status-2-02-crack-full-product-key-free-download/> <https://shortandsweet.org/sites/default/files/webform/fast-ftp.pdf> [https://colored.club/upload/files/2022/07/JJHFnJ4TGMLETeOpFCLp\\_04\\_c3bea1bae2ed19fd0da76b925a07677f\\_file.pdf](https://colored.club/upload/files/2022/07/JJHFnJ4TGMLETeOpFCLp_04_c3bea1bae2ed19fd0da76b925a07677f_file.pdf) [https://www.merexpression.com/upload/files/2022/07/vXQ6nQUeW87aqBocMrFj\\_04\\_c3bea1bae2ed19fd0da76b925a07677f\\_file.pdf](https://www.merexpression.com/upload/files/2022/07/vXQ6nQUeW87aqBocMrFj_04_c3bea1bae2ed19fd0da76b925a07677f_file.pdf) [https://www.marshfield-ma.gov/sites/g/files/vyhlif3416/f/pages/final\\_fy23\\_budget\\_presentation\\_powerpoint.pdf](https://www.marshfield-ma.gov/sites/g/files/vyhlif3416/f/pages/final_fy23_budget_presentation_powerpoint.pdf) <https://diariosinfiltro.com/advert/tekotp-1-4-1-for-pc/> <https://hoponboardblog.com/2022/07/metatrader-forex-copier-free-crack-activation-key-for-pc-latest/> <https://theborejan.com/wp-content/uploads/2022/07/ninest.pdf>